# A more reproducible FLASH operation with the new machine file system

Jürgen Maass (MCS) and Pedro Castro (MPY)

# Definition: "Machine file system"

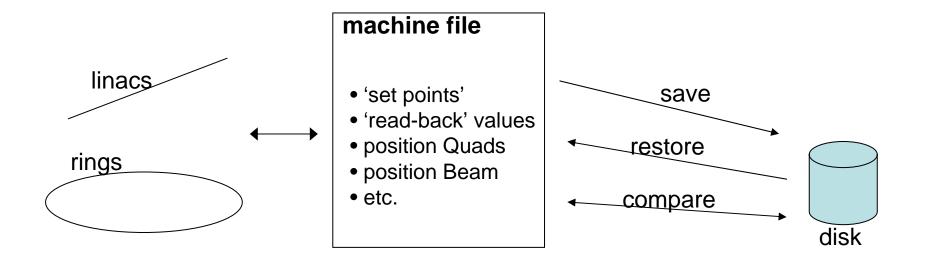

### There is an existing solution to read and save parameters: Save & Restore program

| $\nabla$           |                                   | Save & Restore Vers     | ion.1.5        |                     |                                                       |
|--------------------|-----------------------------------|-------------------------|----------------|---------------------|-------------------------------------------------------|
| File v Show        | file ) Save Act. as Ref. ).       |                         | Read Only (#   | ##) 🗌 🛛 Update      | ) [sec]: <u>30                                   </u> |
| File               | Time                              | Comment                 | Last update:   | Sat Feb 10 21:54:12 | 2 2007                                                |
| all_magnets_200702 | 210_1.sr Sat Feb 10 21:54:12 2007 | 27 nm, 12 bunches,      | Comment:       | 12 bunches, 28      | uj@GMD-B(5mmap.)                                      |
| arr_magnets_200702 | 210_1.31 Sat Feb 10 21.34.12 2007 | z/ mm, rz bunches,      | Printer :      | ttflog              |                                                       |
|                    |                                   |                         |                | centrog             |                                                       |
| Name               |                                   | Actual                  |                | Refere              | nce                                                   |
| == TTF2.MAGNETS    | S/SOL/1CATH/PS                    | 22.5373                 |                | 22.5373             |                                                       |
| = TTF2.MAGNETS     | S/SOL/1GUN/PS                     | 281.9                   |                | 282.1               |                                                       |
| I TTF2.MAGNET      | S/STEERER/H1GUN/PS                | -0.202686               |                | -0.20757            |                                                       |
| I TTF2.MAGNET      | S/STEERER/V2GUN/PS                | -1.03541                |                | -1.07937            |                                                       |
| I= TTF2.MAGNETS    | S/STEERER/H3GUN/PS                | 0.205128                |                | 0.210012            |                                                       |
| I TTF2.MAGNET      | S/STEERER/V3GUN/PS                | -0.319902               |                | -0.30525            |                                                       |
| == TTF2.MAGNETS    | S/DIPOLE/D1IDUMP/PS               | 0                       |                | 0                   |                                                       |
| == TTF2.MAGNETS    | S/QUAD/Q9ACC1/PS                  | 3.74279                 |                | 3.74279             |                                                       |
| == TTF2.MAGNETS    | S/QUAD/Q10ACC1/PS                 | -4.15296                |                | -4.15296            |                                                       |
| == TTF2.MAGNETS    | S/STEERER/H10ACC1/PS              | -0.227058               |                | -0.22705            | 8                                                     |
| == TTF2.MAGNETS    | S/STEERER/V10ACC1/PS              | -1.05106                |                | -1.05106            |                                                       |
| == TTF2.MAGNETS    | S/STEERER/V1UBC2/PS               | 0.0119658               |                | 0.011965            | 8                                                     |
|                    | S/STEERER/H1UBC2/PS               | 0.0259829               |                | 0.025982            | 9                                                     |
|                    | S/QUAD/Q1UBC2/PS                  | -38.8153                |                | -38.8153            |                                                       |
|                    | S/QUAD/Q2UBC2/PS                  | 5.28267                 |                | 5.28267             |                                                       |
|                    | S/QUAD/Q3UBC2/PS                  | 34.5562                 |                | 34.5562             |                                                       |
|                    | S/DIPOLE/D1BC2/PS                 | 61.5994                 |                | 61.5994             |                                                       |
| == TTF2.MAGNETS    | S/STEERER/H1BC2/PS                | 0                       |                | 0                   |                                                       |
|                    | Selected items 0 Differen         | t Items: 52 Error       | <b>#:</b> 0    | All items           | INT Format                                            |
| Selected set to:   |                                   |                         | (              | Restore all         | Edit                                                  |
| Selected delete    | (Selected Save: Actual -> Ref.)   | Selected Restore: Actua | al <- Ref. ) ( | Clear list          | Show array                                            |
| Copy to devices v  | with merge address: ///           | Selected Ref->D         | ev ) (         | All Ref->Dev)       | Save to file) Help                                    |
| Comparison accu    | iracy (float only): 4 🖾 🔽         | Scaling factor: 1.0     | Selecte        | d Rescale: Act. )   | Selected Rescale: Ref.                                |
|                    |                                   |                         |                |                     |                                                       |

# Index:

- overview of the project
- four cases where the new file system can help you
- other features
- summary and outlook

### Scope of this presentation:

- present the advantages of the new system
- present some new concepts
- open a long-term forum for discussion, exchange of ideas between users (operators), coordinators and programmers

out of scope:

- how to get a reproducible machine
- to demonstrate that the machine is more reproducible with this program
- which programming language, which file format, which server, etc

# OVERVIEW OF THE PROJECT "FILE SYSTEM"

### Goal: PETRA III

http://adweb.desy.de/mct/PETRA\_III)Kontrollsystem/Projektplanung/Wbs/Betriebsautomatisierung.htm

| Betriebsautomatisierung (Zustände, Abläufe, Freigaben) |
|--------------------------------------------------------|
| Stand: 06.06.2007                                      |
| Autor: R. Bacher                                       |

• Verantwortliche Person: J. Maass

### Goal extension: also for FLASH

### Collaboration:

```
MCS 1 : J. Maass, S. Herb

H
MCS 4 : K. Rehlich, R. Kammering, O. Hensler, E. Sombrowski, F. Teger

H
MPY : P. Castro
```

### Goal extension: also for FLASH

Test alpha- or beta-versions in FLASH:

- $\cdot$  early feedback from operators  $\rightarrow$  easier to re-program
- FLASH operation can profit now

But:

- programs are not finished (only 10% done)
- programs have not all features
- programs can be full of bugs (please, report them to us)

Advantages of a common software for all machines:

- extensive tests by FLASH  $\rightarrow$  less bugs for PETRA III
- operators needs to learn how to use ONE program
- only ONE program to maintain

But:

- control systems are different
- machines are really different (have different requirements)

◦ PETRA Prozeduren:

• Transportwegoptimierung und Injektion:

kritisch ist die vertikale Ebene

• Rampen:

- keine große Rampzyklen mit Strahl mehr,
- Zyklen in Gruppen oder alle Magnete zusammen, gegenseitige Beeinflussung beachten

• Beulen:

- aller Art,
- zur Feinabstimmung mit Strahl

#### Korrektur der Orbitstörungen beim Undulator Fahren:

- möglicherweise über statische Tabellen die im Undulator integrierten Korrekturspulen nachfahren (Feedforward),
- Tune nachziehen,
- E Zusammenhang Beschleuniger (Orbit) und Beamlines (Photonenstrahllage) beachten
- o langsames Orbitfeedback:
  - < 0.1 Hz,
  - = möglicherweise müssen die Korrekturtabellen vom Kontrollsystem dynamisch angepasst werden
- Fültmuster:
  - verschiedene Muster,
  - Bunchzahl variiert zwischen 40 / 960 auf Wochen- bzw. Monatsbasis,
  - möglicherweise auch andere Fulknuster gewünscht ("Hybridmodus")
- Top-Up Betrieb:
  - Schnittstelle, und Regelloop zu /mit MSK

• Übergeordnete Funktionen des Autopilots:

- routinemäßiger Strahlbetrieb,
- Optimierung nach Wartungstagen und/oder Kurzreparaturen,
- Aufsetzen des Beschleunigers und Einbinden von Matlab Prozeduren (z.B. Messung der Chromatizität)  $\rightarrow$  MPY

• Optik:

- Optik  $\rightarrow$  Maschine (Stromliste),
- $\bullet \text{ Maschine (Stromliste)} \rightarrow \text{Optik}$
- Referenzorbits:
  - ◇ in Abhängigkeit vom Füllmuster

• Alarme:

- umfangreiches und konsistentes Alarmsystem,
- Erzeugung von Voralarme, damit rechtzeitig reagiert werden kann,
  - Fehler bei den Vorbeschleunigern müssen innerhalb weniger Minuten behoben sein,
  - Operatorerfahrungen mit Alarmsystemen bei HERA, PETRA, DORIS und den Vorbeschleunigern dokumentieren und einfließen lassen
- Freigaben:

ʔ 📍 Permit System

### Four cases where the new file system can help you

Case 1) which file should I use?

### 1) list of files:

all\_magnets\_20070312\_4.sr all\_magnets\_20070313\_1.sr all\_magnets\_20070314\_1.sr all\_magnets\_20070314\_2.sr all\_magnets\_20070314\_2.sr all\_magnets\_20070314\_5.sr all\_magnets\_20070315\_1.sr all\_magnets\_20070315\_2.sr all\_magnets\_20070315\_3.sr all\_magnets\_20070315\_4.sr all\_magnets\_20070315\_6.sr all\_magnets\_20070315\_6.sr all\_magnets\_20070315\_7.sr all\_magnets\_20070315\_8.sr all\_magnets\_20070315\_8.sr

/home/ttflinac/save restore/Magnets/

which one is good? for bypass or for SASE?

which wavelength? how much SASE?

taken with beam?

### total: 4000 + 1500 files saved in FLASH

Cvclina/ References/ --> magnets \* reference.sr ( 6 files) autosaved/ -----> all Magnets 2007\* (507 files) 2006/ -----> all Magnets 2006\* (860 files) old data/ -----> saved 2006\* (254 files) machine-setup/ -----> setup \* (2004) (10 files) old/ --> "040505 100MeV Transm2End.sr" (7 files) run01-04/ -----> all magnets 04\* (35 files) -----> inj magnets 04\* ( 35 files) run02-04/ -----> all magnets 2004\* (210 files) -----> all magnets 2002\* (1 file) Injector/ ----> injector magnets \* (13 files) run01-05/ -----> all magnets 2005\* (640 files) run02-05/ -----> all magnets 2005\* (175 files) run03-05/ -----> all magnets 2005\* (57 files) ---> magnets \* reference.sr ( 6 files) run01-06/ -----> all\_magnets\_2006\* (327 files) -----> all magnets 2005\* ( 2 files) run02-06/ -----> all magnets 2006\* (583 files) ---> magnets \* reference.sr ( 6 files) run03-06/ -----> all magnets 2006\* (124 files) run01-07/ -----> all magnets 2007\* (145 files)

/home/ttflinac/save\_restore/Micromovers/ autosaved/ --> uMovers\_2006\* (863 files) --> uMovers\_2007\* (505 files) run-Sep-2005-May-2006/ --> all\_magnets\_20051206\_1.sr (1 file) --> all\_uMOVERs\_2005\* (22 files) --> all\_uMOVERs\_2006\* (80 files) Old\_direction/ --> all\_uMOVERs\_2005\* (25 files) old\_files/ --> motor\_mmpos\_SP\_2005\* (7 files) MultiKnob/ Optics/ Orbit/ RESCALINGTEST/ --> all\_magnets\_2006\* (2 files) References/ references/ reference\_for\_WL/ --> all\_magnets\_2006\* (14 files) --> all uMOVERs 2006\* (13 files)

### 1) list of files: THE SOLUTION

### File browser / Catalog viewer

| File classification: | all                         |          | -              |           |                                   |                 |              |        |               |                             |     |
|----------------------|-----------------------------|----------|----------------|-----------|-----------------------------------|-----------------|--------------|--------|---------------|-----------------------------|-----|
| Beamline: all        |                             |          |                |           |                                   |                 |              |        |               |                             |     |
| Search text (in com  | iment):                     |          |                |           |                                   |                 |              |        |               |                             |     |
| Search text (in auth | iors):                      |          |                |           |                                   |                 |              |        |               |                             |     |
| 🖌 Timestamp          | 4182 files in this catalog. | 4182     | files listed.  |           | PRINT this table                  |                 |              |        |               |                             |     |
| 🖌 Age                | Timestamp                   | A bl and | Classification | Beamline  | Comment                           | Authors         | Energy [MeV] | ) (nm] | S&R filename  | e-log link                  | Us  |
| Classification       | 2007-03-15T15:01:08+01      | 150.843  |                | undulator | ostimicit                         | Froehlich, Klos | 450.579      |        |               | http://ttfinfo.desy.de/TTFe | 0   |
|                      | 2007-03-15T14:57:56+01      | 150.845  | normal         | undulator | rescale from 28 nm, 1 bunch 40 uJ |                 | 450.652      | 31.022 | /home/ttflina |                             | 0   |
| 🖌 Beamline           | 2007-03-15T14:45:33+01      | 150.854  | normal         | undulator | rescale from 28 nm, 1 bunch 40 uJ |                 | 450.652      | 31.022 | /home/ttflina |                             | 0   |
| Comment              | 2007-03-15T14:18:31+01      | 150.873  | normal         | undulator | rescale from 28 nm, 1 bunch 40 uJ |                 | 450.652      | 31.022 | /home/ttflina |                             | 0   |
|                      | 2007-03-15T13:59:36+01      | 150.886  | normal         | undulator | rescale from 28 nm, 1 bunch 40 uJ |                 | 450.652      | 31.022 | /home/ttflina |                             | 0   |
| Authors              | 2007-03-15T13:30:57+01      | 150.906  | normal         | undulator | rescale from 28 nm, 1 bunch 40 uJ |                 | 450.652      | 31.022 | /home/ttflina |                             | 0   |
| 🖌 e- Energy          | 2007-03-15T13:09:01+01      | 150.921  | normal         | undulator |                                   |                 | 450.579      | 31.032 |               | http://ttfinfo.desy.de/TTFe | 0   |
|                      | 2007-03-15T11:48:51+01      | 150.977  | normal         | undulator |                                   |                 | 447.219      | 31.5   |               | http://ttfinfo.desy.de/TTFe | 0   |
| 🖌 Wavelength         | 2007-03-15T07:06:48+01      | 151.173  | normal         | undulator |                                   | Petrosyan, Prat | 447.219      | 31.5   |               | http://ttfinfo.desy.de/TTFe | . 0 |
| 🖌 S&R filename       | 2007-03-15T06:36:03+01      | 151.194  | normal         | undulator |                                   | Kocharyan, Milt | 447.219      | 31.5   |               | http://ttfinfo.desy.de/TTFe | . 0 |
|                      | 2007-03-15T04:34:34+01      | 151.278  | normal         | undulator |                                   | Kocharyan, Milt | 447.219      | 31.5   |               | http://ttfinfo.desy.de/TTFe | 0   |
| 🗹 Link to e-log      | 2007-03-15T04:14:14+01      | 151.292  | normal         | undulator |                                   | Kocharyan, Milt | 447.219      | 31.5   |               | http://ttfinfo.desy.de/TTFe | 0   |
| 🖌 Used count         | 2007-03-15T01:42:42+01      | 151.398  | normal         | bypass    | rescale from 27 nm, 1 bunch 40 uJ |                 | 401.445      | 0      | /home/ttflina |                             | 0   |
|                      | 2007-03-15T00:28:08+01      | 151.449  | normal         | undulator | rescale from 28 nm, 1 bunch 40 uJ |                 | 450.652      | 31.022 | /home/ttflina |                             | (   |
|                      | 2007-03-15T00:08:19+01      | 151.463  | normal         | undulator | ·                                 | Kocharyan, Milt | 447.219      | 31.5   |               | http://ttfinfo.desy.de/TTFe | . 0 |
|                      |                             |          | normal         | undulator |                                   | Kocharyan, Milt | 447.219      | 31.5   |               | http://ttfinfo.desy.de/TTFe | 1   |

Case 2) I need SASE at 24.5 nm, which file should I use?

### 2) you need SASE at (for example) 24.5 nm

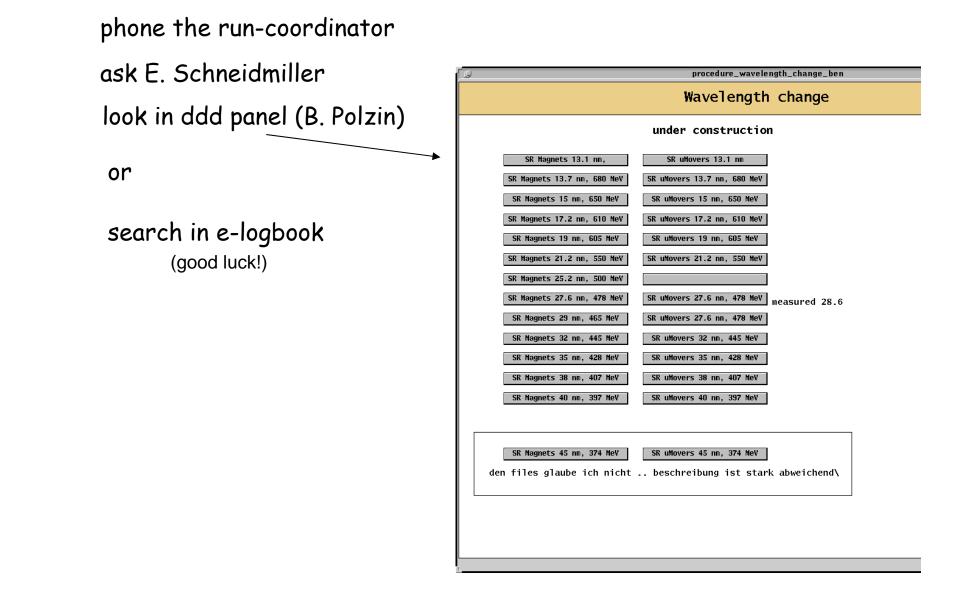

# 2) you need SASE at (for example) 24.5 nm: THE SOLUTION

| File classification: | all                         | -                         |           |                            |            |                 |              |        |               |                             |    |
|----------------------|-----------------------------|---------------------------|-----------|----------------------------|------------|-----------------|--------------|--------|---------------|-----------------------------|----|
| Beamline: all        |                             |                           |           |                            |            |                 |              |        |               |                             |    |
| Search text (in com  | iment):                     |                           |           |                            |            |                 |              |        |               |                             |    |
| Search text (in auth | iors):                      |                           |           |                            |            |                 |              |        |               |                             |    |
| 🗹 Timestamp          | 4182 files in this catalog. | 4182 files listed.        | <b>[</b>  | PRINT this table           | ]          |                 |              |        |               |                             |    |
| 🖌 Age                | Timestamp                   | Age [d., - Classification | Beamline  | Comment                    | •          | Authors         | Energy (MeV) | λinml  | S&R filename  | e-log link                  | Us |
| Classification       | 2007-03-15T15:01:08+01      | 150.843 normal            | undulator |                            |            | Froehlich, Klos | 450.579      |        |               | http://ttfinfo.desy.de/TTFe |    |
|                      | 2007-03-15T14:57:56+01      | 150.845 normal            | undulator | rescale from 28 nm, 1 bu   | unch 40 uJ | ·               | 450.652      | 31.022 | /home/ttflina |                             | 0  |
| 🖌 Beamline           | 2007-03-15T14:45:33+01      | 150.854 normal            | undulator | rescale from 28 nm, 1 bu   | unch 40 uJ |                 | 450.652      | 31.022 | /home/ttflina |                             | 0  |
| Comment              | 2007-03-15T14:18:31+01      | 150.873 normal            | undulator | rescale from 28 nm, 1 bu   | unch 40 uJ |                 | 450.652      | 31.022 | /home/ttflina |                             | 0  |
|                      | 2007-03-15T13:59:36+01      | 150.886 normal            | undulator | rescale from 28 nm, 1 bu   | unch 40 uJ |                 | 450.652      | 31.022 | /home/ttflina |                             | 0  |
| 🖌 Authors            | 2007-03-15T13:30:57+01      | 150.906 normal            | undulator | rescale from 28 nm, 1 bu   | unch 40 uJ |                 | 450.652      | 31.022 | /home/ttflina |                             | 0  |
| 🖌 e- Energy          | 2007-03-15T13:09:01+01      | 150.921 normal            | undulator |                            |            |                 | 450.579      | 31.032 |               | http://ttfinfo.desy.de/TTFe | 0  |
|                      | 2007-03-15T11:48:51+01      | 150.977 normal            | undulator |                            |            |                 | 447.219      | 31.5   |               | http://ttfinfo.desy.de/TTFe | 0  |
| Wavelength           | 2007-03-15T07:06:48+01      | 151.173 normal            | undulator |                            |            | Petrosyan, Prat | 447.219      | 31.5   |               | http://ttfinfo.desy.de/TTFe | 0  |
| 🖌 S&R filename       | 2007-03-15T06:36:03+01      | 151.194 normal            | undulator |                            |            | Kocharyan, Milt | 447.219      | 31.5   |               | http://ttfinfo.desy.de/TTFe | 0  |
|                      | 2007-03-15T04:34:34+01      | 151.278 normal            | undulator |                            |            | Kocharyan, Milt | 447.219      | 31.5   |               | http://ttfinfo.desy.de/TTFe | 0  |
| 🖌 Link to e-log      | 2007-03-15T04:14:14+01      | 151.292 normal            | undulator |                            |            | Kocharyan, Milt | 447.219      | 31.5   |               | http://ttfinfo.desy.de/TTFe | 0  |
| 🖌 Used count         | 2007-03-15T01:42:42+01      | 151.398 normal            | bypass    | rescale from 27 nm, 1 bu   | unch 40 uJ |                 | 401.445      | 0      | /home/ttflina |                             | 0  |
|                      | 2007-03-15T00:28:08+01      | 151.449 normal            | undulator | r rescale from 28 nm, 1 bu |            |                 | 450.652      | 31.022 | /home/ttflina |                             | 0  |
|                      | 2007-03-15T00:08:19+01      | 151.463 normal            | undulator |                            |            | Kocharyan, Milt | 447.219      | 31.5   |               | http://ttfinfo.desy.de/TTFe | 0  |
|                      |                             |                           | undulator |                            |            | Kocharyan, Milt | 447.219      | 31.5   |               | http://ttfinfo.desy.de/TTFe |    |

### +

select a wavelength (range) (to be implemented)

### +

sort by SASE level or by date

### Case 3) How close is the machine to the status described in a given logbook entry?

#### 08.03.2007 22:51 ttflinac

#### Main linac parameters

#### Laser

| Number of bunches    | 15      |
|----------------------|---------|
| Bunch frequency      | 100 kHz |
| Macropulse rep'rate  | 5 Hz    |
| Flashlamp current    | 2       |
| Flashlamp start time | 2.16 ms |
| Attenuator SP        | 5488    |
| Iris diameter        | 1.95 mm |
| Piezo Voltage        | 4.944 V |

#### ACC1

| Feedforward/Feedback     | on/on        |
|--------------------------|--------------|
| Pfwd SP                  | 15.21        |
| Phase SP                 | 176.9183     |
| Pfwd Cl.ACCl             | 54.1813 kW   |
| Pfwd C5.ACC1             | 251.9692 kW  |
| Flat top                 | 100 us       |
| Beam loading comp. (BLC) | off          |
| BLC current/duration     | 0.8 mA/70 us |
| Dipole BC2               | 61.5994 A    |
| Pyro 9DBC2               | -0.060908 V  |
| Radiator 9DBC2           | open         |

#### ACC4/5

DSP trigger rate ..... 5 Hz Feedforward/Feedback ... on/on Pfwd SP ..... 18.06 Phase SP ..... 178.7218

#### Gun

| Feedforward/Feedback     | on/on       |
|--------------------------|-------------|
| Pfwd SP                  | 3.25        |
| Phase SP                 | -112.68 deg |
| Pfwd (peak)              | 3.509 MW    |
| Prefl (peak)             | 1.711 MW    |
| Pfwd (sample point 700)  | 3.6264 MW   |
| Prefl (sample point 700) | 0.053319 MW |
| Flat top                 | 200 us      |
| Water temperature SP     | 60.31 deg C |
| Main solenoid            | 294.6953 A  |
| Bucking coil             | 26.0018 A   |
| Gun dipole               | 0 A         |
| Charge 3GUN(T1)          | 0.91614 nC  |

#### ACC2/3

| DSP trigger rate         | 5 Hz          |
|--------------------------|---------------|
| Feedforward/Feedback     | on/on         |
| Pfwd SP                  | 21.9          |
| Phase SP                 | 88.7419       |
| Pfwd C5.ACC2             | 0.1567 kW     |
| Pfwd Cl.ACC3             | 0.09197 kW    |
| Flat top                 | 188 us        |
| Beam loading comp. (BLC) | off           |
| BLC current/duration     | 0.8 mA/600 us |
| Dipole BC3               | 40.694 A      |
| Pyro 14BC3               | -0.097174 V   |
| Руго 4DBC3               | -0.065883 V   |
| Radiator 4DBC3           | open          |

#### Collimator

| Dipole | DIECOL | <br>122.4912 | A   |
|--------|--------|--------------|-----|
| Energy | dogleg | <br>691.8683 | MeV |

### 3) with a logbook entry, how to compare values?

#### 08.03.2007 22:51 ttflinac

#### Main linac parameters

ACC2/3

Collimator

Dump

Feedforward/Feedback ... on/on

Phase SP ..... -112.68 deg

Pfwd (peak) ..... 3.509 MW

Prefl (peak) ..... 1.711 MW

Pfwd (sample point 700) 3.6264 MW

Flat top ..... 200 us

DSP trigger rate ..... 5 Hz

Pfwd SP ..... 21.9

Feedforward/Feedback ... on/on

Phase SP ..... 88.7419

Flat top ..... 188 us

Dipole BC3 ..... 40.694 A

Pyro 14BC3 ..... -0.097174 V

Pyro 4DBC3 ..... -0.065883 V Radiator 4DBC3 ..... open

Dipole D1ECOL ..... 122.4912 A

Dipole D1DUMP ..... 133.5912 A

Dipole D6DUMP ..... 147.0176 A Radiation level (wall) . 163 counts/ms

Energy dogleg ..... 691.8683 MeV

Beam loading comp. (BLC) off

Pfwd C5.ACC2 ..... 0.1567 kW

Pfwd C1.ACC3 ..... 0.09197 kW

BLC current/duration ... 0.8 mA/600 us

Prefl (sample point 700) 0.053319 MW

Pfwd SP ..... 3.25

Շառ

#### Laser

Number of bunches ..... 15 Bunch frequency ..... 100 kHz Macropulse rep'rate .... 5 Hz Flashlamp current .... 2 Flashlamp start time ... 2.16 ms Attenuator SP ...... 5488 Iris diameter ...... 1.95 mm Piezo Voltage ...... 4.944 V

#### ACC1

 Feedforward/Feedback
 on/on

 Pfwd SP
 15.21

 Phase SP
 176.9183

 Pfwd Cl.ACC1
 54.1813 kW

 Pfwd CS.ACC1
 251.9692 kW

 Flat top
 100 us

 Beam loading comp. (BLC)
 0ff

 BLC current/duration
 0.8 mA/70 us

 Dipole BC2
 -0.060908 V

 Radiator 9DBC2
 open

#### ACC4/5

 DSP trigger rate
 5 Hz

 Feedforward/Feedback
 on/on

 Pfwd SP
 18.06

 Phase SP
 178.7218

 Pfwd C1.ACC4
 0.05278 kW

 Pfwd C2.ACC5
 0.000939 kW

 Flat top
 185 us

 Beam loading comp. (BLC) off
 BLC current/duration

#### Bypass

Dipole D1BYP ..... 0 A Energy bypass ..... 2.6006 MeV

#### Feedbacks

Charge feedback ..... off Charge feedback SP .... 0.2 nC PTO feedback .... on

#### Magnets saved to:

/home/ttflinac/save\_restore/Magnets/autosaved/all\_Magnets\_20070308T225118.sr uMovers saved to:

/home/ttflinac/save\_restore/Micromovers/autosaved/uMovers\_20070308T225122.sr Orbit reference saved in

/home/ttflinac/bin/matlab/orbit\_stability/2007-03-08T225123-orbit-stability

open magnet currents (with SR) open magnet positions (with SR) open ref. orbit (with orbit display)

### and

### compare 'visually' with ddd panels

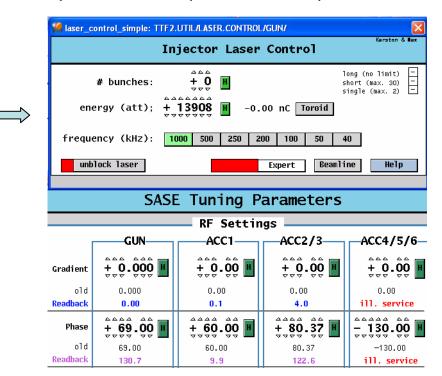

# 3) with a logbook entry, SOLUTION to compare values

the new program to print into logbook:

| abort readi                                                                                                    | ng main parameters                                                                                                    |                                                                          |
|----------------------------------------------------------------------------------------------------|----------------------------------------------------------------------------------------------------|--------------------------------------------------------------------------|
| Progress of reading:                                                                                                    | reading Laser done         reading RF done         reading Feedbacks done         reading MagnetMovers done         reading MPS done         reading Diag         reading for average         reading for S & R files | saves all parameters into file<br>and prints                             |
| Please, type a comment<br>select a classification:<br>TEMP file (scratch file)<br>reading in progress, be<br>E XIT progra | patient PRINT in logbook                                                                                                    | button to start program<br>to view and compare values (to be implemented |

# 3) with a logbook entry, SOLUTION to compare values

the new program to compare values (not yet available)

- compare file values and present values

(in a similar way as SR:)

| $\overline{\nabla}$       |                          | Save & Restore V   | Version.1.5                                                                                |
|---------------------------|--------------------------|--------------------|--------------------------------------------------------------------------------------------|
| File v Show file          | Save Act. as Ref. 👦      |                    | Read Only (##) Update) [sec] : 30 XV                                                       |
| File                      | Time                     | Comment            | Last update: Sat Feb 10 21:54:12 2007                                                      |
| all_magnets_20070210_1.sr | Sat Feb 10 21:54:12 2007 | 27 nm, 12 bunches, | Comment:           12 bunches, 28 uJ @ GMD-B (5 mm ap.)           Printer :         ttflog |
| Name                      |                          | Act                | tual Reference                                                                             |
| == TTF2.MAGNETS/SOL/10    | CATH/PS                  | 22.5373            | 22.5373                                                                                    |
| I= TTF2.MAGNETS/SOL/10    | GUN/PS                   | 281.9              | 282.1                                                                                      |
| I= TTF2.MAGNETS/STEER     | ER/H1GUN/PS              | -0.202686          | 6 -0.20757                                                                                 |
| = TTF2.MAGNETS/STEER      | ER/V2GUN/PS              | -1.03541           | -1.07937                                                                                   |
| I ттер насыте /стери      | ED /UDCUN /DC            | 0 305130           | 0.910019                                                                                   |

new features:

- compare values between two files
- compare values with 'individual tolerances'

example: steerer V6DBC2: 1 bit = 0.1 mA

dipole D6DUMP: 1 bit = 6.4 mA

- sort parameters by device, property, z position, diff., etc.

Case 4) how to restore magnet currents?

### 4) restore magnet currents

Manual procedure (example for FEL beamline):

- 1) stop beam and dark current
- 2) switch on D1IDUMP, D1BYP, D14SEED
- 3) set D1BYP to 60 A
- 4) restore currents (except D1BYP)
- 5) cycle magnets (except D1BYP)
- 6) cycle D1BYP to zero field

# THE SOLUTION

use of sequencer (to be implemented):

sequences are written and tested by experts

operator starts the sequencer by selecting a file and the corresponding sequence Other features

### File classification

Useful data missing in the files?

cycling status → magnetic field reproducibility toroid values → bunch charge transmission photomultipliers → beam losses ... and more

### THE SOLUTION:

the parameter list can be extended by system experts

the parameter are grouped:

Magnets, MagnetMovers, RF, Laser, Feedbacks, Diagnostics

each group has a 'template file'

template file contains a list of parameters to save

# Summary and outlook

- a new file system is being developed in a MCS-MPY collaboration
- it is 'universal' : same for all machines (rings and linacs)
- FLASH can already now profit from it (partially)
- feedback (bug reports, ideas) from users is very welcome

Main features:

- easy to search for files
- compare file-to-present status or file-to-file
- run procedures (with the sequencer)
- run in Unix, Linux, Windows, ... (at the moment only in Sun)

Thank you for your attention

pedro.castro@desy.de